# Course Registration Procedure

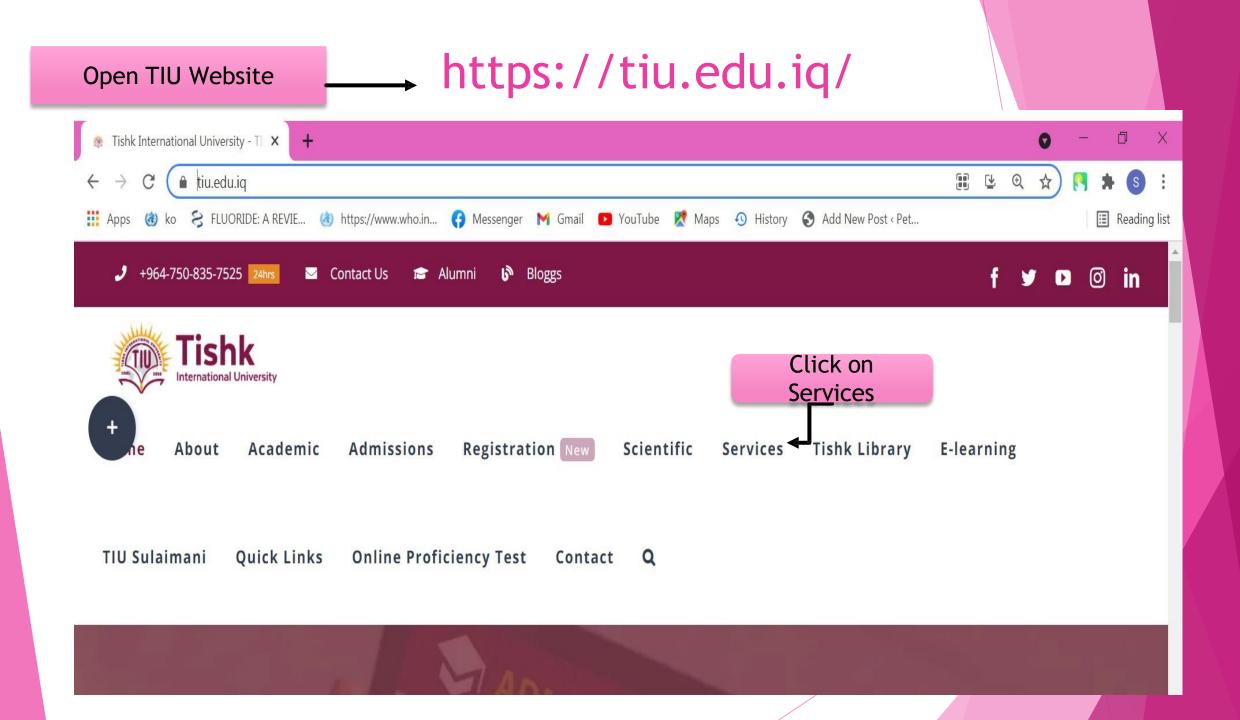

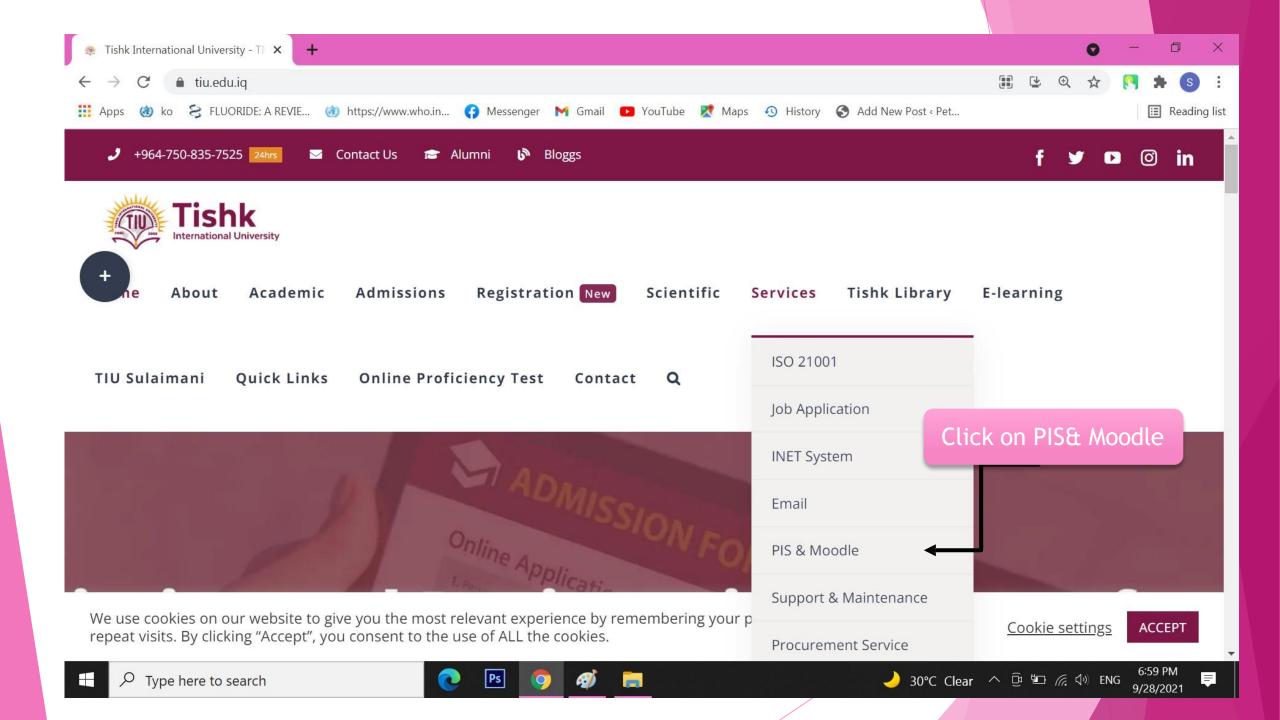

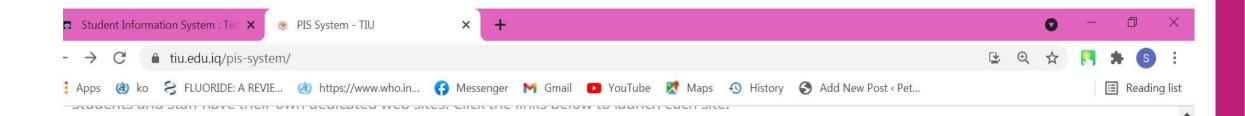

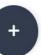

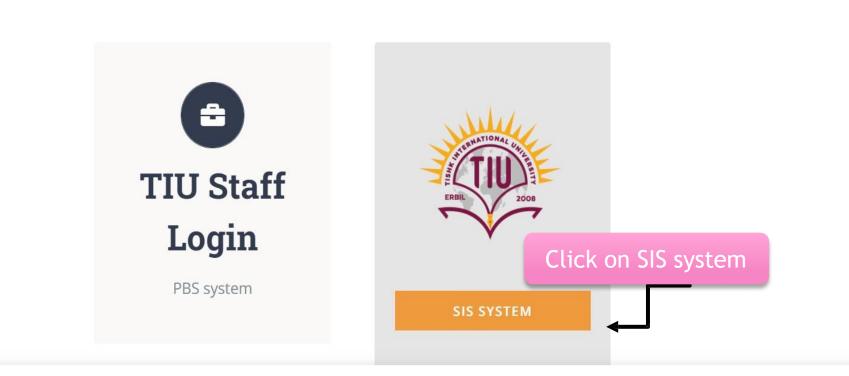

We use cookies on our website to give you the most relevant experience by remembering your preferences and

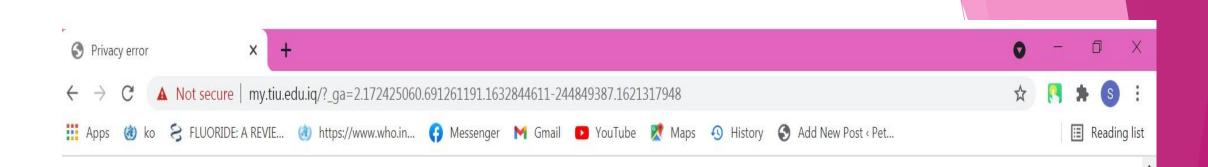

## **i**

## Your connection is not fully secure

This site uses an outdated security configuration, which may expose your information (for example, passwords, messages, or credit cards) when it is sent to this site.

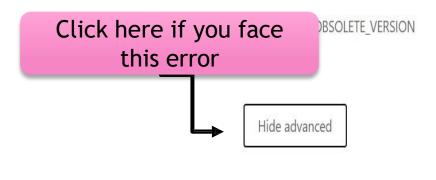

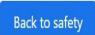

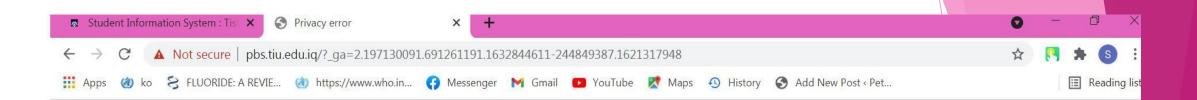

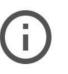

### Your connection is not fully secure

This site uses an outdated security configuration, which may expose your information (for example, passwords, messages, or credit cards) when it is sent to this site.

NET::ERR\_SSL\_OBSOLETE\_VERSION

Hide advanced

#### Back to safety

7:29 PM

9/28/2021

🌙 29°C Clear \land ট্রি 🖅 🦟 🕼 ENG

**Click here** The connection used to load this site used TLS 1.0 or TLS 1.1, which are deprecated and will be disabled in the future. Once disabled, users will be prevented from loading this site. The server should enable TLS 1.2 or later.

Proceed to pbs.tiu.edu.iq (unsafe)

Ps

61

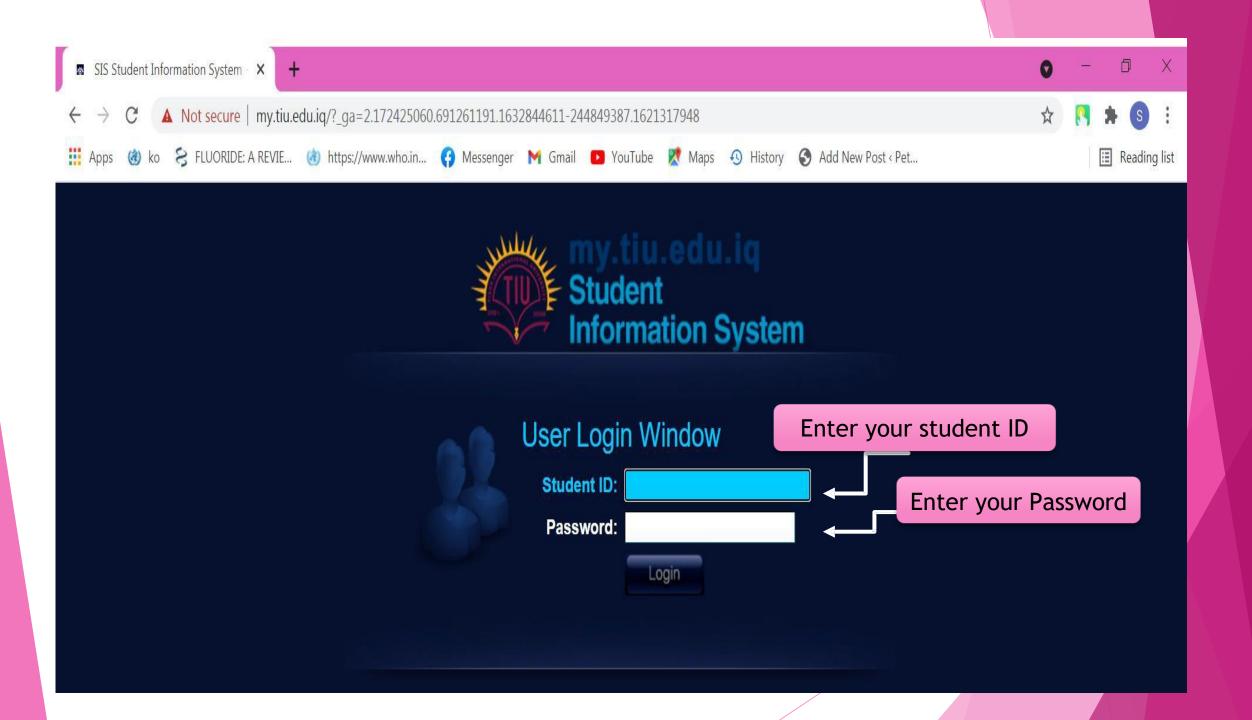

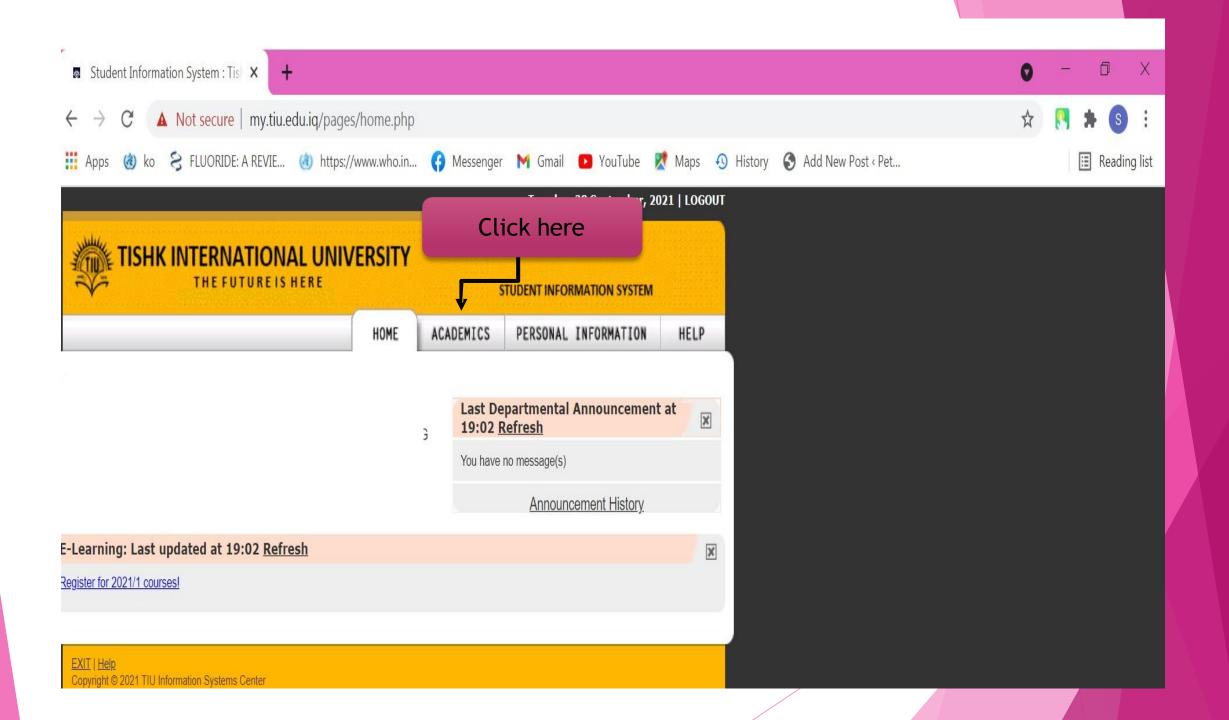

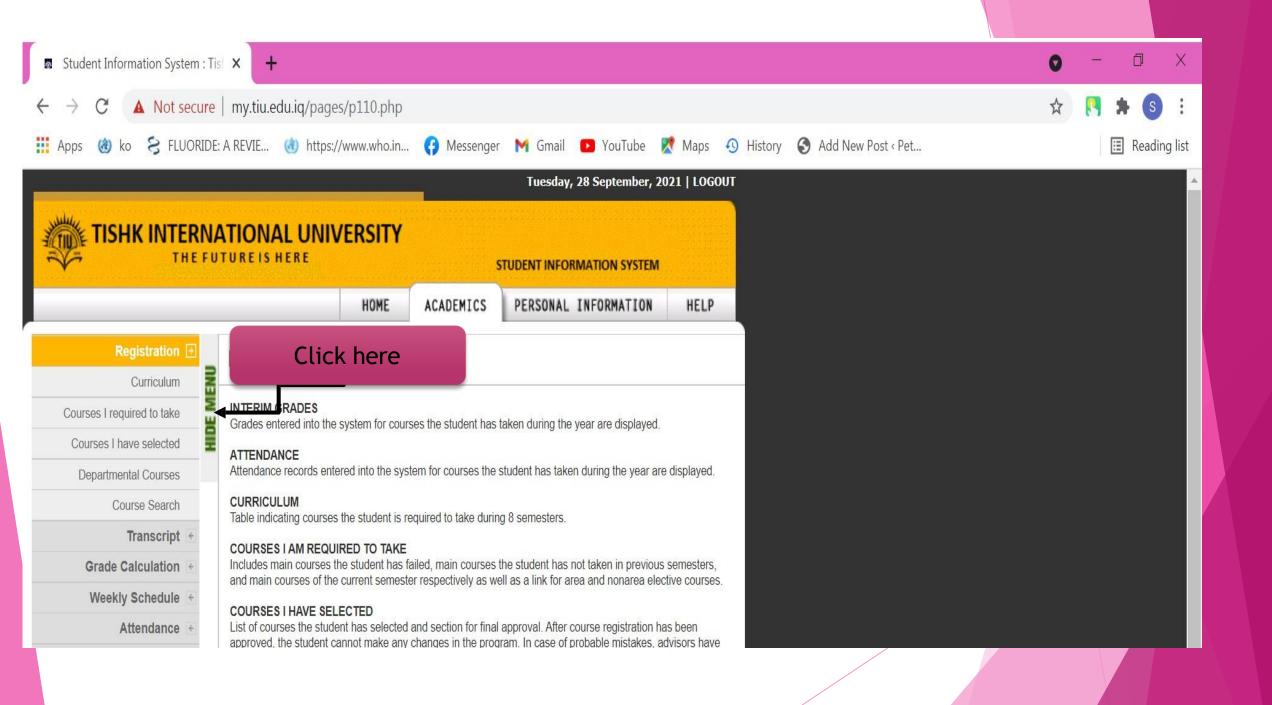

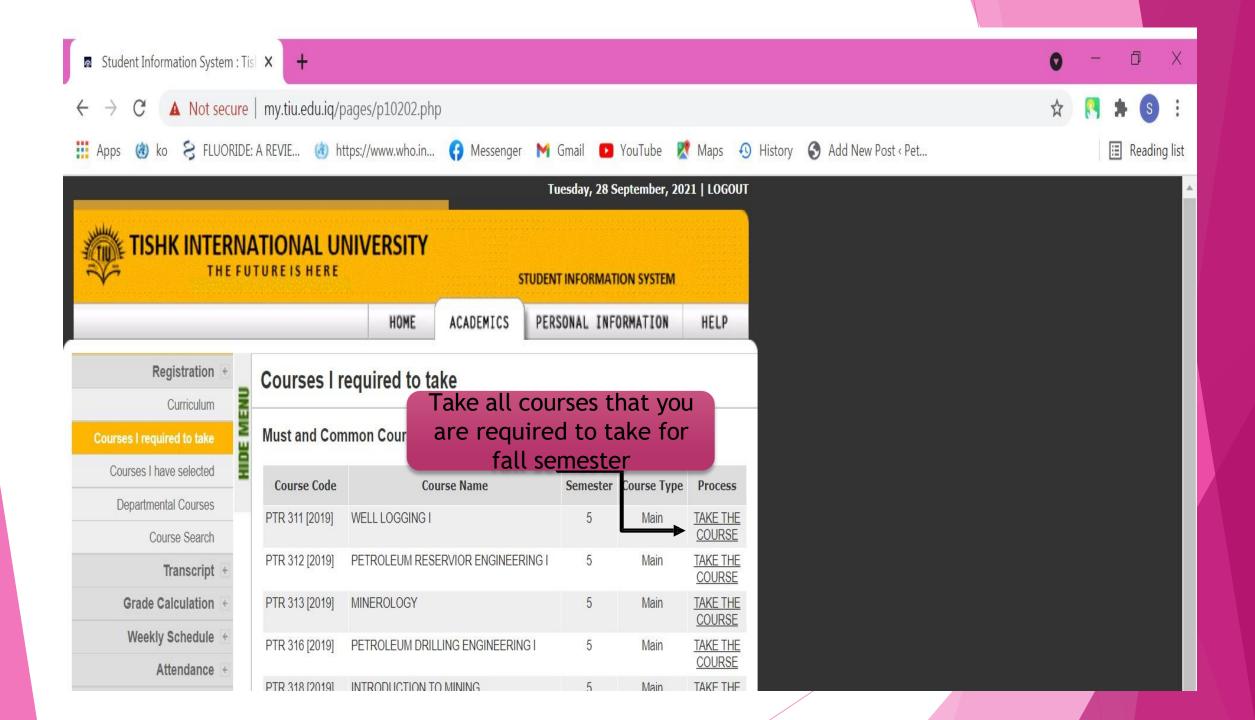

| Student Information System : Tis × +                                            |                                     |                  |                             |                                 |                                    |                                         |                | 0 |             | ٥      | Х         |
|---------------------------------------------------------------------------------|-------------------------------------|------------------|-----------------------------|---------------------------------|------------------------------------|-----------------------------------------|----------------|---|-------------|--------|-----------|
| ← → C ▲ Not secure   my.tiu.edu.iq/pages/p10201.php?ders_kod=PTR%20311&yil=2019 |                                     |                  |                             |                                 |                                    |                                         | ☆              |   | <b>*</b> (S | :      |           |
| 🗰 Apps 🏽 ko 🔗 FLUORIDE: A REVIE 🍓                                               | nttps://www.wł                      | ho.in 😝 Messenge | er 附 Gmail I                | YouTube                         | Ҟ Maps 🛛 😡                         | History 🔇 Add N                         | New Post < Pet |   | [           | 🗉 Read | ling list |
|                                                                                 |                                     |                  | Tuesday, 2                  | 28 September, 2                 | 2021   LOGOUT                      |                                         |                |   |             |        | *         |
| TISHK INTERNATIONAL UNIVERSITY<br>THE FUTURE IS HERE STUDENT INFORMATION SYSTEM |                                     |                  |                             |                                 |                                    |                                         |                |   |             |        |           |
|                                                                                 | HOM                                 | ME ACADEMICS     | PERSONAL I                  | INFORMATION                     | HELP                               |                                         |                |   |             |        |           |
| Registration + _ Courses                                                        | have sele                           | ected            |                             |                                 |                                    |                                         |                |   |             |        |           |
| Curriculum                                                                      |                                     |                  |                             |                                 |                                    |                                         |                |   |             |        |           |
| Courses I required to take                                                      |                                     |                  |                             |                                 |                                    |                                         |                |   |             |        |           |
| Courses I have selected Departmental Courses                                    | PTR 311                             |                  |                             |                                 |                                    |                                         |                |   |             |        |           |
|                                                                                 | WELL LOGGING I Click on "Take This" |                  |                             |                                 |                                    |                                         |                |   |             |        |           |
|                                                                                 | 2/2/3 (Teorik/Pratik/Toplam)        |                  |                             |                                 |                                    |                                         |                |   |             |        |           |
| Grade Calculation                                                               |                                     |                  |                             |                                 |                                    |                                         |                |   |             |        |           |
| Weekly Schedule + Quota of Course:                                              |                                     |                  | Total Capacity<br>Remaining | Faculty<br>Capacity<br>Remainig | Department<br>Capacity<br>Remainig | Number of the<br>Conflicting<br>Courses | ¥              |   |             |        |           |
|                                                                                 |                                     | tion Lecturer    |                             |                                 |                                    |                                         | Take This      |   |             |        |           |
| Attendance +                                                                    | PETM A                              | A Frzan Ali      | 78                          | 78                              | 78                                 | 0                                       | ٢              |   |             |        |           |

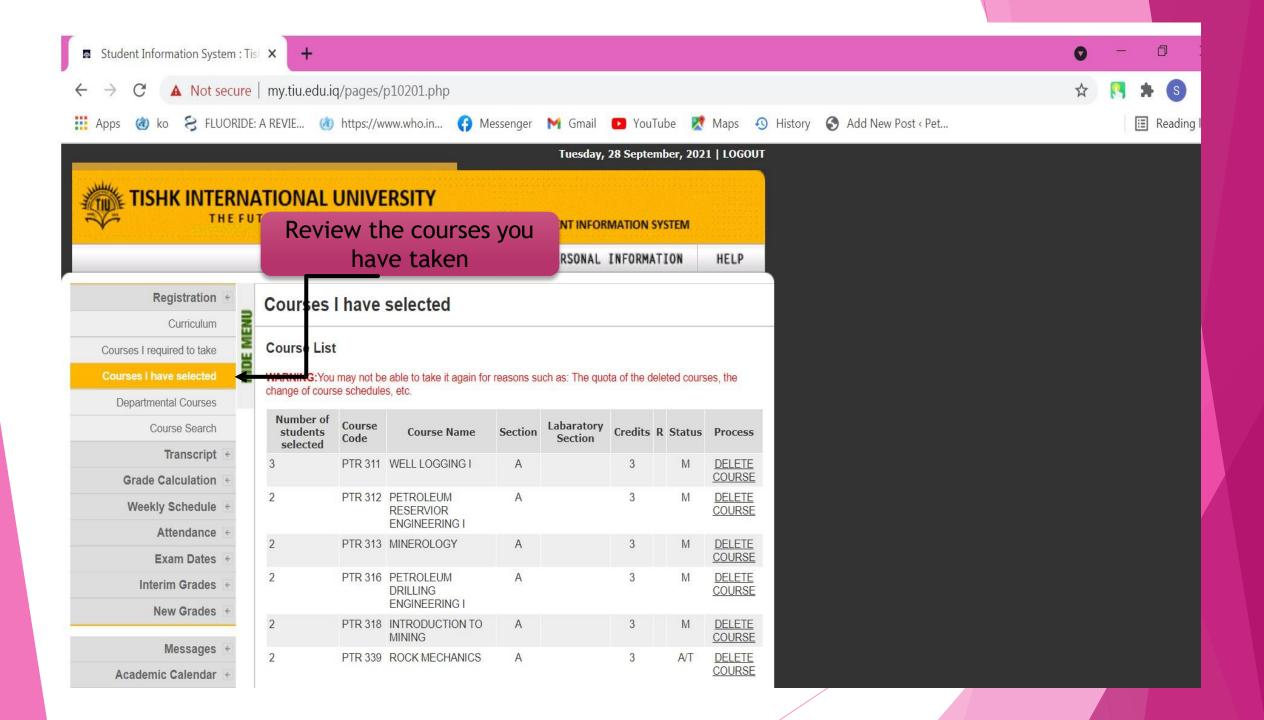

Any question ?

Dear Students if you have any problem or question, please contact:

Mr. Mohammed Ariwan :

New building, ground floor, Lab. No. 101L